## FAX

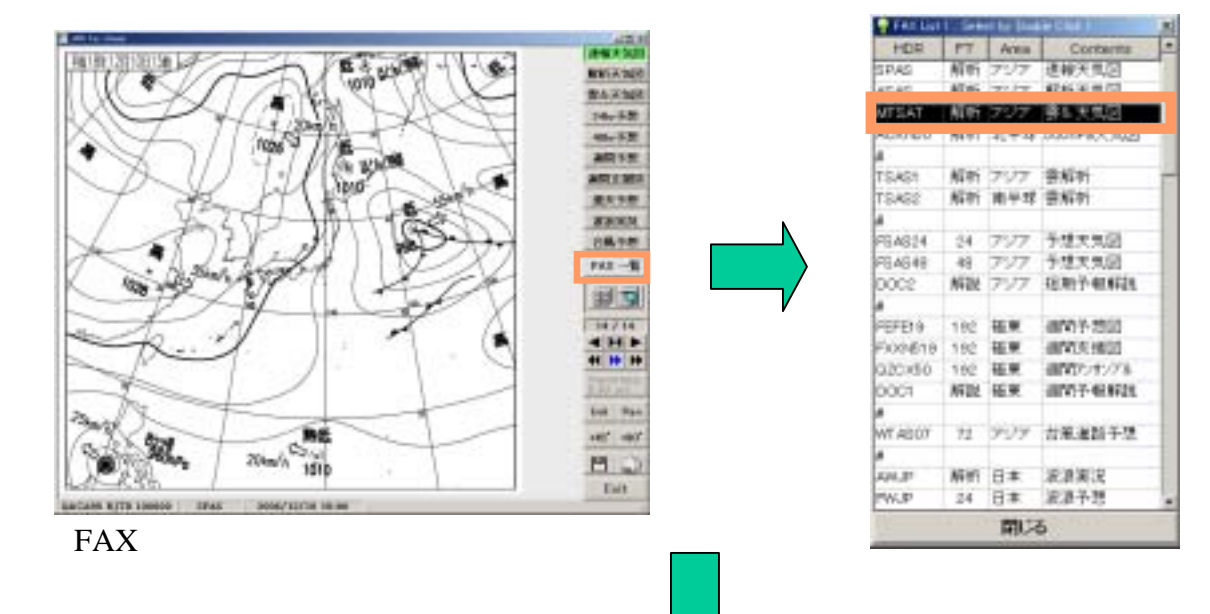

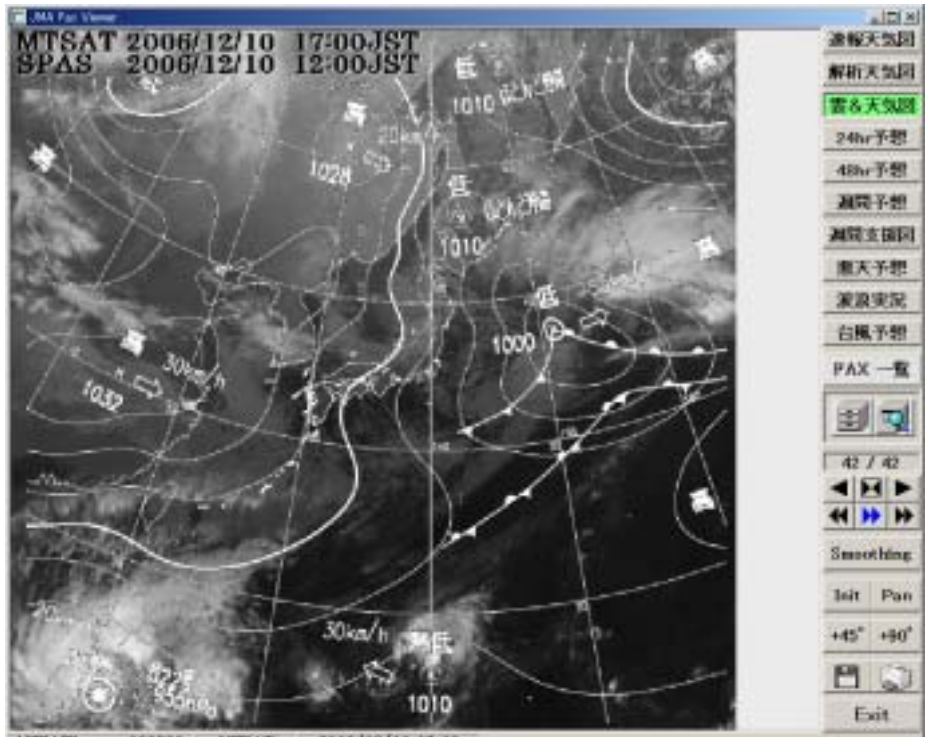

1006/12/10 17:00 MTSATI -- 100800 MTSAT